How To Stop [Programs](http://thedoc2015.westpecos.com/goto.php?q=How To Stop Programs In Windows Xp Startup) In Windows Xp Startup [>>>CLICK](http://thedoc2015.westpecos.com/goto.php?q=How To Stop Programs In Windows Xp Startup) HERE<<<

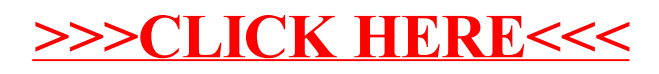